# Package 'fossil'

October 13, 2022

<span id="page-0-0"></span>Type Package

Title Palaeoecological and Palaeogeographical Analysis Tools

Version 0.4.0

Date 2020-03-20

Author Matthew J. Vavrek <matthew@matthewvavrek.com>

Maintainer Matthew J. Vavrek <matthew@matthewvavrek.com>

Depends sp, maps, shapefiles

Description A set of analytical tools useful in analysing ecological and geographical data sets, both ancient and modern. The package includes functions for estimating species richness (Chao 1 and 2, ACE, ICE, Jacknife), shared species/beta diversity, species area curves and geographic distances and areas.

License GPL  $(>= 2)$ 

URL <http://matthewvavrek.com/programs-and-code/fossil/>

NeedsCompilation no

Repository CRAN

Date/Publication 2020-03-23 11:30:05 UTC

# R topics documented:

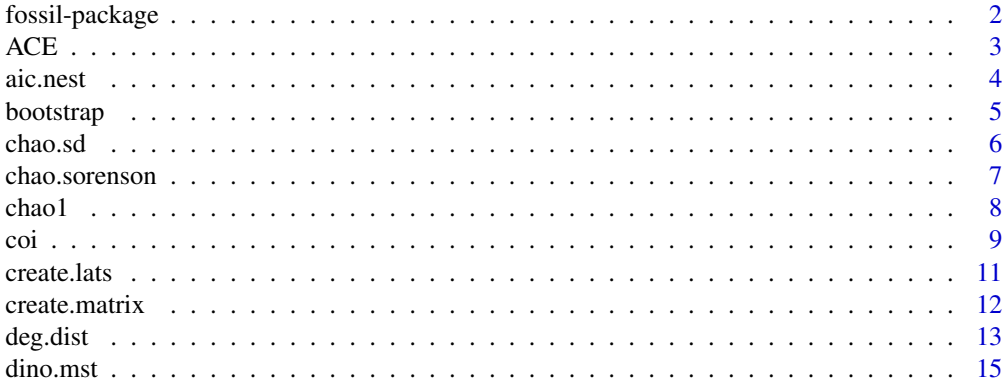

<span id="page-1-0"></span>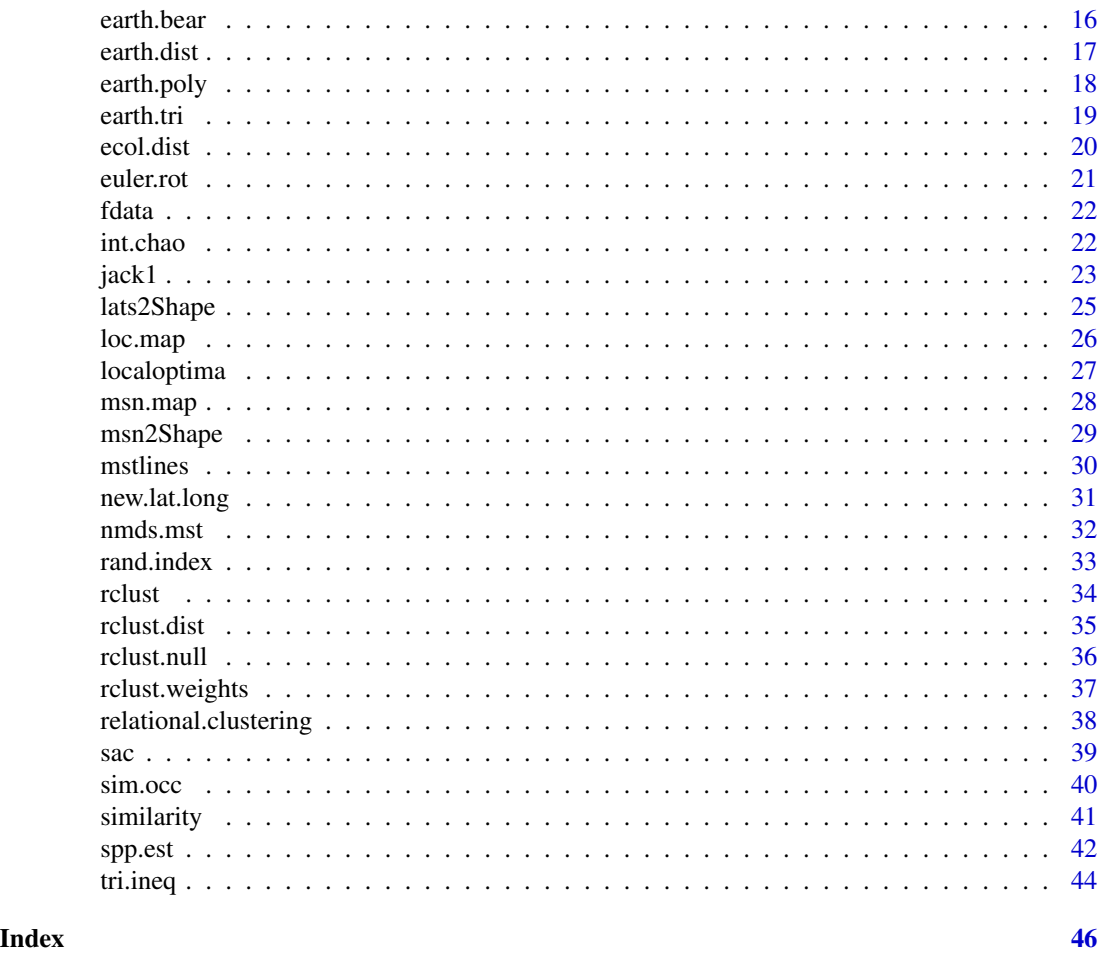

fossil-package *fossil: Palaeoecological and Palaeogeographical Analysis Tools*

#### Description

A set of analytical tools useful in analysing ecological and geographical data sets, both ancient and modern. The package includes functions for estimating species richness (Chao 1 and 2, ACE, ICE, Jacknife), shared species/beta diversity, species area curves and geographic distances.

# Details

The fossil package is designed to be used by palaeoecologists and palaeobiogeographers, providing to them a set of useful tools including species similarity indices, species estimators, minimum spanning tree/forest functions, and an assortment of other useful tools.

# Author(s)

Matthew Vavrek <matthew@matthewvavrek.com>

<span id="page-2-1"></span><span id="page-2-0"></span>Computes the extrapolated species richness of a population using the Abundance- and Incidencebased Coerage Estimators

#### Usage

 $ACE(x, taxa.row = TRUE)$  $ICE(x, taxa.row = TRUE)$ 

#### Arguments

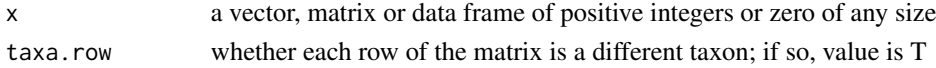

#### Details

These functions compute the ACE and ICE richness estimators, respectively. Both functions will accept a vector, matrix or data frame of any size made up of positive integers and zeros. Matrices are by default treated such that each row is a different taxon and each column is a sample or locality, however if they are arranged with the taxa as columns, change the argument taxa.row to FALSE Take note that ACE is intended only for use with abundance data, and not presence absence data. While ICE will accept abundance matrices, it will internally convert the matrix to presence absence data. Note that if ACE returns NaN or Inf as a value, that Chao1 will be used in it's place as per the recommendation made by Colwell in EstimateS.

#### Value

A value representing a minimum number of species present in the assemblage if the entire population were to be censused.

# Author(s)

Matthew Vavrek, with recommendations from the EstimateS reference manual by R.K. Colwell

#### References

Chao, A., M.-C. Ma, & M. C. K. Yang. 1993. Stopping rules and estimation for recapture debugging with unequal failure rates. Biometrika 80, 193-201.

Chao, A., W.-H. Hwang, Y.-C. Chen, and C.-Y. Kuo. 2000. Estimating the number of shared species in two communities. Statistica Sinica 10:227-246.

Chazdon, R. L., R. K. Colwell, J. S. Denslow, & M. R. Guariguata. 1998. Statistical methods for estimating species richness of woody regeneration in primary and secondary rain forests of NE Costa Rica. Pp. 285-309 in F. Dallmeier and J. A. Comiskey, eds. Forest biodiversity research, monitoring and modeling: Conceptual background and Old World case studies. Parthenon Publishing, Paris.

# See Also

For related species estimators, see [chao1](#page-7-1), [bootstrap](#page-4-1) and [jack1](#page-22-1), and [spp.est](#page-41-1) to calculate multiple indices at once.

# Examples

```
## sample vector
a<-c(0,5,1,1,2,0,0,1,0,0,8,45)
ACE(a)
## matrix format
a<-matrix(c(0,5,1,1,2,0,0,1,0,0,8,45),4,3)
ACE(a)
ICE(a)
## presence absence matrix
a<-matrix(c(0,1,1,1,1,0,0,1,0,0,1,1),4,3)
ACE(a)
ICE(a)
```
#### aic.nest *Nestedness of samples using AIC*

#### Description

Test if two empirical samples are drwan from the same or different communities

#### Usage

```
aic.nest(comm1, comm2, base=exp(1))
```
#### Arguments

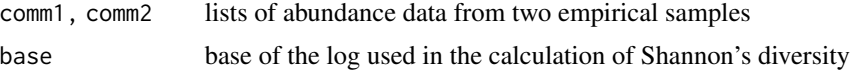

# Details

This function tests if two empirical samples are drawn from the same community, based on the AIC scores.

#### Value

returns two AIC scores, the first assuming the two empirical samples are drawn from the same distribution, the other assuming the two empirical samples are from different distributions

<span id="page-3-0"></span>

#### <span id="page-4-0"></span>bootstrap 500 to 100 million to 100 million to 100 million to 100 million to 100 million to 100 million to 100

# Author(s)

Matthew Vavrek

# See Also

[simpson](#page-40-1)

# Examples

```
#for example, two different communities
a<-c(12,4,12,1,4,0,6,5,0,0,0)
b<-c(0,11,4,3,6,7,7,2,23,5,8)
#if the aic score is lower, it is the better model
aic.nest(a,b)
#from the same community
a<-c(5,6,5,6,5,6,5,6,5,2,1,1)
b<-c(2,3,2,3,2,3,2,3,2,1,0,0)
aic.nest(a,b)
```
<span id="page-4-1"></span>

bootstrap *Bootstrap Species Richness Estimator*

#### Description

Computes the bootstrap species richness estimator for abundance or presence-absence data

# Usage

```
bootstrap(x, taxa.row = TRUE, abund = TRUE, samples = NA)
```
# Arguments

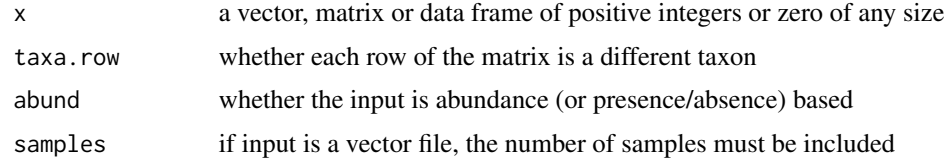

# Details

The bootstrap estimator

# Value

Returns a single value for the Bootstrap Species Estimator

<span id="page-5-0"></span>6 chao.sd

# Author(s)

Matthew Vavrek

# References

Smith, E.P. & van Belle, G. 1984. Nonparametric estimation of species richness. Biometrics 40, 119-129.

# See Also

[jack1](#page-22-1), [ACE](#page-2-1), [chao1](#page-7-1)

# Examples

```
## sample vector
a<-c(0,5,1,1,2,0,0,1,0,0,8,45)
bootstrap(a,samples=45)
```

```
## matrix format
a<-matrix(c(0,5,1,1,2,0,0,1,0,0,8,45),4,3)
bootstrap(a)
bootstrap(a,,FALSE)
```

```
## presence absence matrix
a<-matrix(c(0,1,1,1,1,0,0,1,0,0,1,1),4,3)
bootstrap(a,,FALSE)
```

```
chao.sd Chao's estimation of standard error
```
# Description

Computes the standard error for chao1 or chao2

#### Usage

chao.sd(x)

# Arguments

x a vector of abundances or frequencies of occurrences

#### Details

primarily designed to be used internally by spp.est to calculate the errors for the chao estimators

#### <span id="page-6-0"></span>chao.sorenson 7

# Value

returns a value for standard deviation for chao1 or chao2

#### Author(s)

Matthew Vavrek

#### References

Colwell, R.K. 2010. EstimateS: Statistical estimation of species richness and shared species from samples. Version 8.2. User's Guide and application published at: http://purl.oclc.org/estimates.

#### See Also

[chao1](#page-7-1), [spp.est](#page-41-1)

# Examples

## sample vector a<-c(0,5,1,1,2,0,0,1,0,0,8,45) chao.sd(a)

<span id="page-6-2"></span>chao.sorenson *Chao's Jaccard and Sorenson Estimators of Shared Species*

#### <span id="page-6-1"></span>Description

Chao's Jaccard and Sorenson shared species estimators for use with incomplete datasets

# Usage

```
chao.sorenson(x, y)
chao.jaccard(x, y)
```
#### Arguments

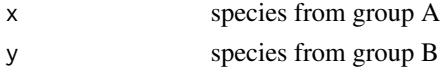

# Details

You must provide two separate vectors, with species arranged in the same order, from area A and B. If species are present in one site but not the other, these must be recorded for both sites; the site where they are not found should be coded as a zero. Species not present at either site are ignored.

#### Value

Returns the Chao-Jaccard or Chao-Sorenson similarity index for the two sites in question.

#### <span id="page-7-0"></span>Author(s)

Matthew Vavrek

# References

Chao, A., R. L. Chazdon, et al. 2005. A new statistical approach for assessing similarity of species composition with incidence and abundance data. Ecology Letters 8: 148-159.

#### See Also

[bray.curtis](#page-40-1)

#### Examples

```
##Species counts from two different locations
a \leftarrow c(1, 0, 4, 3, 5, 0, 0, 7)b \leftarrow c(2,1,3,0,0,1,0,6)chao.sorenson(a,b)
chao.jaccard(a,b)
```
<span id="page-7-1"></span>chao1 *Chao's Species Estimators*

#### <span id="page-7-2"></span>Description

Computes the Chao species estimator for abundance or presence-absence data

#### Usage

 $chao1(x, taxa.row = TRUE)$  $chao2(x, taxa(row = TRUE)$ 

# Arguments

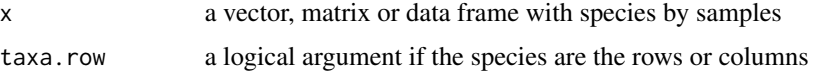

# Details

chao1 will return an estimate of species richness based on a vector or matrix of abundance data, while chao2 will return an estimate of species richness based on incidence data. Note that chao1 estimator is for abundance data only. The chao2 estimator can be given abundance data and it will automagically convert it to incidence data, but due to the nature of the estimator, the data must contain more than one sample (ie the data must be arranged in a minimum 2 by 2 matrix).

# <span id="page-8-0"></span>Value

returns a value for the Chao Species Estimator for a the given data.

#### Note

While the function will still return a value, if all the species abundances are equal to 1 in the input to chao1, a warning will be raised, and the value returned will be equal to the number of species observed.

# Author(s)

Matthew Vavrek

# References

Chao, A. 1984. Non-parametric estimation of the number of classes in a population. Scandinavian Journal of Statistics 11: 265-270.

Chao, A. 1987. Estimating the Population Size for Capture-Recapture Data with Unequal Catchability. Biometrics 43: 783-791.

#### See Also

[jack1](#page-22-1), [bootstrap](#page-4-1)

#### Examples

```
## sample vector
a<-c(0,5,1,1,2,0,0,1,0,0,8,45)
chao1(a)
## matrix format
a<-matrix(c(0,5,1,1,2,0,0,1,0,0,8,45),4,3)
chao1(a)
chao2(a)
## presence absence matrix
a<-matrix(c(0,1,1,1,1,0,0,1,0,0,1,1),4,3)
chao1(a)
chao2(a)
```
<span id="page-8-1"></span>coi *Cohesiveness Index for Relational Clustering*

#### Description

Computes Cohesiveness Index for a Cluster Analysis

# <span id="page-9-0"></span>Usage

coi(mst, groups)

# Arguments

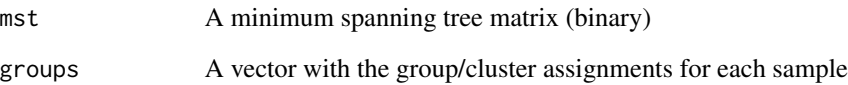

# Value

Returns a something

# Note

While the function will still return a value, if all the species abundances are equal to 1 in the input to chao1, a warning will be raised, and the value returned will be equal to the number of species observed.

# Author(s)

Matthew Vavrek

# See Also

# [rclust](#page-33-1)

```
## sample vector
a<-c(0,5,1,1,2,0,0,1,0,0,8,45)
chao1(a)
## matrix format
a<-matrix(c(0,5,1,1,2,0,0,1,0,0,8,45),4,3)
chao1(a)
chao2(a)
## presence absence matrix
a<-matrix(c(0,1,1,1,1,0,0,1,0,0,1,1),4,3)
chao1(a)
chao2(a)
```
<span id="page-10-1"></span><span id="page-10-0"></span>

Create a matrix of locations with a column of latitudes and longitudes

# Usage

```
create.lats(x, loc="locality", long="longitude", lat="latitude")
```
# Arguments

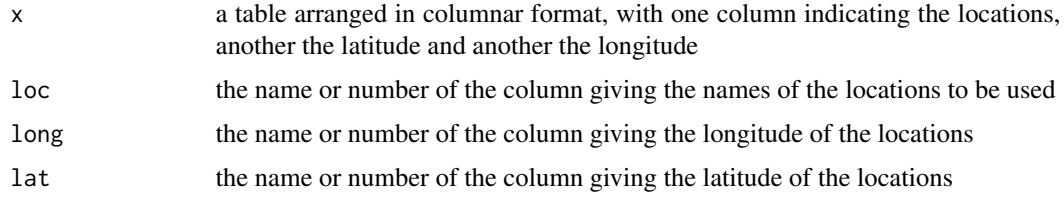

# Details

This function will create a location table with longitude  $(X)$  and latitude  $(Y)$  or their equivalents for every location. This function ceates a matrix in the format needed for most of the geographic functions found in the fossil package.

# Value

A matrix with a column of longitude and latitude, respectively with rownames correspnding to each location

# Author(s)

Matthew Vavrek

#### See Also

[create.matrix](#page-11-1)

```
#to reproduce the fdata.lats dataset
data(fdata.list)
create.lats(fdata.list, loc="locality", long="longitude", lat="latitude")
```
<span id="page-11-1"></span><span id="page-11-0"></span>

Create a matrix with taxa as rows and occurrences or samples as columns

#### Usage

```
create.matrix(
x,
tax.name="genus",
locality="locality",
time.col=NULL,
time=NULL,
abund=FALSE,
abund.col="abundance"
```
#### Arguments

)

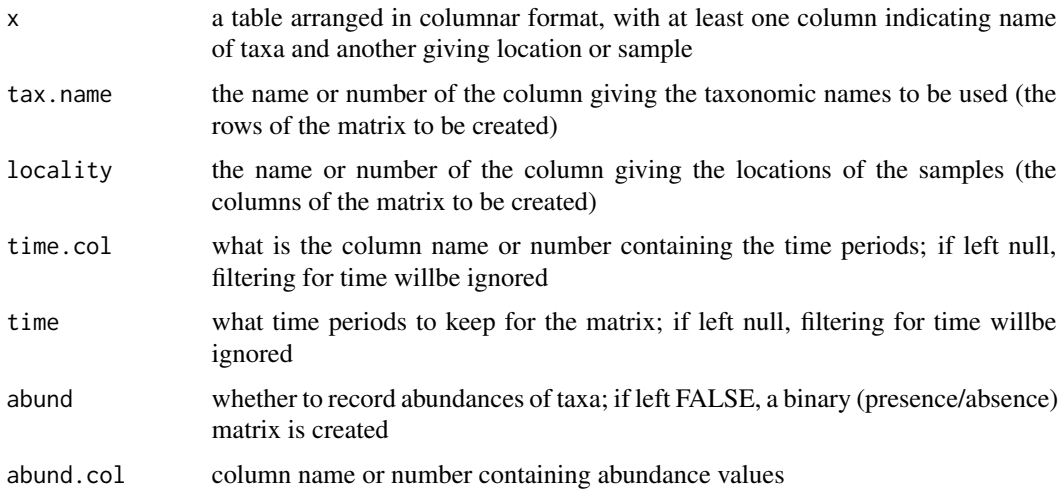

#### Details

This is a helper function to convert large lists of data into matrices of species (rows) and locations (columns). The parameters can be adjusted to create either a binary (presence/absence) or abundance matrix. The setup of the table is largely flexible; simply input the column names or numbers containing the pertinent information. To filter data according to time, both the time column and the time period must be specified. For abundance, the default title for the abundance column is simply "abundance"; the function will not work if you have chosen to include abundances (abund = TRUE but the name of the abundance column is incorrect.

#### <span id="page-12-0"></span>deg.dist 13

# Value

A matrix of taxa (rows) by localities (columns).

# Note

At present, the function will ignore rows where the taxon name is NA, NULL, '' (empty character value) or ' ' (single space), as these labels typically represent an unknown taxa, which would be inappropriate to include in most analyses.

# Author(s)

Matthew Vavrek

#### See Also

[create.lats](#page-10-1)

#### Examples

```
#converting the fdata.list dataset into a matrix of species (rows)
#by samples (columns) with abundance data
data(fdata.list)
create.matrix(fdata.list, tax.name = "species", abund=TRUE)
#same data set, but now for an occurrence matrix
create.matrix(fdata.list, tax.name = "species", locality = "locality")
```
<span id="page-12-1"></span>deg.dist *Haversine Distance Formula*

#### Description

Haversine formula to calculate distances between points on the earth

#### Usage

deg.dist( long1, lat1, long2, lat2 )

<span id="page-13-0"></span>14 deg.dist

#### **Arguments**

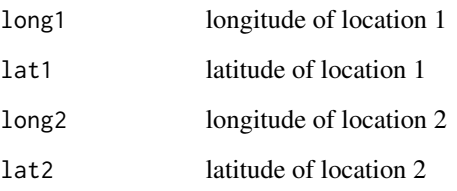

# Details

This function will calculate the shortest distance (portion of a Great Circle) in kilometers between two points on the Earth given their latitude and longitude.

#### Value

Arc distance between two points on the Earth's surface in kilometers.

# Note

The distance calculated may be up to 0.2% inaccurate, as this function treats the Earth as a sphere with a circumference of 40041.47 km (mean circumference), rather than an ellipsoid like it actually is.

# Author(s)

Matthew Vavrek

# References

The formulas for the Haversine distance function were taken from the Dr. Math website at [http:](http://mathforum.org/library/drmath/view/55417.html) [//mathforum.org/library/drmath/view/55417.html](http://mathforum.org/library/drmath/view/55417.html)

#### See Also

To calculate pairwise distances between a list of points see [earth.dist](#page-16-1), or to calculate an area enclosed by three points on the Earth's surface, see [earth.tri](#page-18-1)

```
##distance between 23 degrees N 54 degrees E and 32 degrees S 67 degrees E
deg.dist(23,54,-32,67)
```
<span id="page-14-2"></span><span id="page-14-1"></span><span id="page-14-0"></span>

Methods for calculating a minimum spanning tree or network between a number of points given a distance matrix.

# Usage

```
dino.mst(x, random.start = TRUE, random.search = TRUE)dino.msn(x)
```
# Arguments

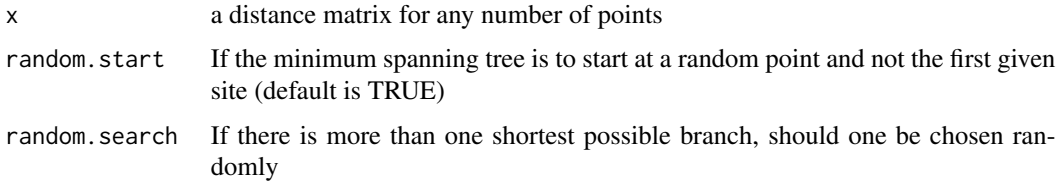

# Details

Ensure that a distance matrix is used, and not a similarity matrix, otherwise the result given will be highly incorrect.

# Value

Returns a binary matrix where connections between points are denoted by a 1.

# Author(s)

Yvonnick Noel, Julien Claude and Emmanuel Paradis with modifications from Matthew Vavrek

# See Also

[dino.dist](#page-19-1)

```
#minimum spanning tree for the fdata set
data(fdata.mat)
fdata.dist<-dino.dist(fdata.mat)
dino.mst<-dino.mst(fdata.dist)
```
<span id="page-15-1"></span><span id="page-15-0"></span>

Calculate the bearing in degrees clockwise from True North between any two points on the globe.

#### Usage

earth.bear(long1, lat1, long2, lat2)

# Arguments

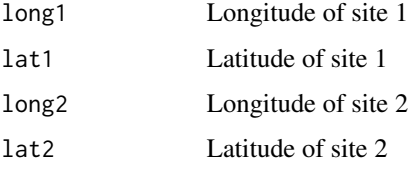

# Details

Calculate the bearing in degrees clockwise from True North between any two points on the globe. Primarily designed to be used with other included geographic tools.

#### Value

Returns a value in degrees from True North between two geographic points.

# Author(s)

Matthew Vavrek

# References

Haversine formula from Math Forums: Ask Dr. Math at http://mathforum.org/dr.math/

# See Also

[earth.poly](#page-17-1)

# Examples

earth.bear(-100, 30, 20, -40)

<span id="page-16-1"></span><span id="page-16-0"></span>

Create a distance matrix (lower triangle) between a list of points

#### Usage

earth.dist(lats, dist = TRUE)

#### Arguments

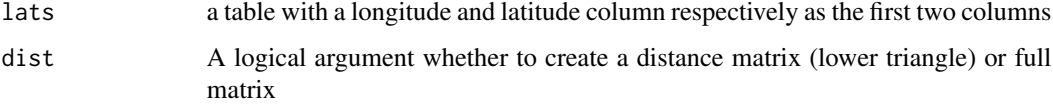

# Details

This function will calculate the pairwise distances between all points given and return either a distance or full matrix as specified. All coordinates must be in decimal degrees.

# Value

Returns a matrix of distances in kilometers between a list of longitudes and latitudes.

#### Note

Large datasets may take some time to process, as the number of distances to calculate is factorial in nature.

# Author(s)

Matthew Vavrek, with suggestions from Anton Korobeynikovs

# See Also

# [deg.dist](#page-12-1)

```
data(fdata.lats)
earth.dist(fdata.lats)
```
<span id="page-17-1"></span><span id="page-17-0"></span>

Calculate a minimum convex polygon for a collection of points without knowing what points form the vertices.

#### Usage

earth.poly(lats)

# Arguments

lats a table with a longitude and latitude column respectively as the first two columns, or a SpatialPoints object with longitude/latitude

# Details

This function will calculate the area of a minimum convex polygon/convex hull for a spherical surface (ie points on a globe).

#### Value

The function will return a list consisting of the area in  $\frac{m^2}{3} (\frac{1}{2} \cdot \frac{1}{2})$  and a vector with the row numbers of the vertices (\\$vertices)

#### Author(s)

Matthew Vavrek

# See Also

[earth.tri](#page-18-1)

```
#1/8th the surface area of the earth
a \leq -\text{matrix}(c(0, 0, 0, 90, 90, 0, 25, 25), 4, 2, byrow = TRUE)earth.poly(a)
```
<span id="page-18-1"></span><span id="page-18-0"></span>

Calculate the true area on a sphere enclosed by three points on the earth's surface

### Usage

earth.tri(long1, lat1, long2, lat2, long3, lat3)

# Arguments

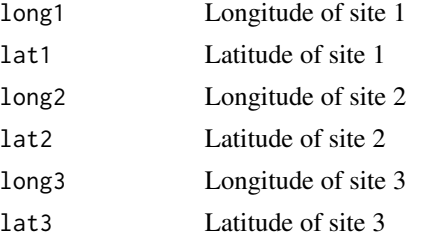

# Details

A function to find the area enclosed by three points on the surface of the earth, given their latitudes and longitudes. This function is primarily designed to be a component of [earth.poly](#page-17-1), which is likely a more useful function for most applications.

#### Value

Returns a value in kilometers squared of the area enclosed by the three points.

#### Note

The distance calculated may be up to 0.2% inaccurate, as this function treats the Earth as a sphere with a circumference of 40041.47 km (mean circumference), rather than an ellipsoid like it actually is.

# Author(s)

Matthew Vavrek

# References

Wolfram Mathworld, <http://mathworld.wolfram.com/SphericalTriangle.html>

# See Also

[earth.poly](#page-17-1)

# <span id="page-19-0"></span>Examples

```
#1/8th the surface area of the earth
earth.tri(0, 0, 0, 90, 90, 0)
```
#### <span id="page-19-2"></span>ecol.dist *Creating a Distance Matrix*

# <span id="page-19-1"></span>Description

Create a distance matrix between any number of locations

#### Usage

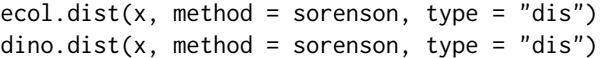

#### Arguments

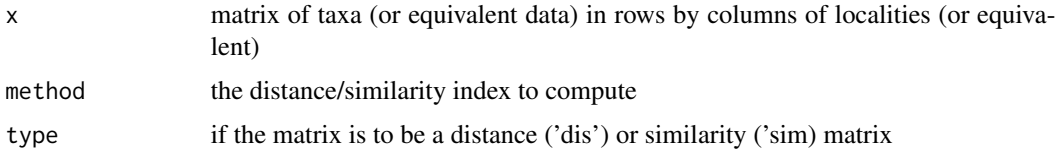

# Details

This will create a distance (or similarity) matrix using any of the provided indices: [sorenson](#page-40-1), [simpson](#page-40-1), [bray.curtis](#page-40-1), [jaccard](#page-40-1), [morisita.horn](#page-40-1), [chao.jaccard](#page-6-1) and [chao.sorenson](#page-6-2). Creating a distance matrix will give a value of 1 for the most distantly related sites, while similarity index will give a value of 1 for the most similar sites.

dino.dist is an old name for the function, and is in the process of being deprecated.

#### Value

A distance matrix (lower triangle) giving the pairwise distance indices between all points.

#### Note

To use a user generated distance index, type the name of the function to be used for method, and the function will use that function instead. Note that the function internally provides two equal length vectors at a time to the distance calculation function.

#### Author(s)

Matthew Vavrek

#### <span id="page-20-0"></span>euler.rot 21

# See Also

[sorenson](#page-40-1), [simpson](#page-40-1), [bray.curtis](#page-40-1), [jaccard](#page-40-1), [morisita.horn](#page-40-1), [chao.jaccard](#page-6-1) and [chao.sorenson](#page-6-2)

#### Examples

```
##example using fdata.mat
data(fdata.mat)
ecol.dist(fdata.mat)
ecol.dist(fdata.mat,simpson,"sim")
```
euler.rot *Calculate the Euler Rotation of a Point*

# Description

Calculate the rotation of a point on the Earth for a given Euler pole. The rotation assumes a shperical earth.

#### Usage

euler.rot(lat1, long1, rotdeg, lat2, long2)

# Arguments

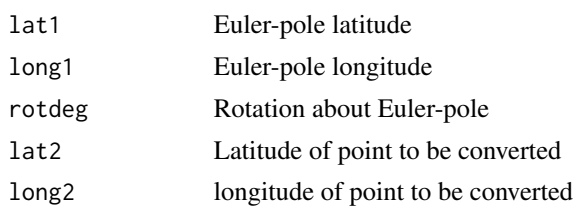

#### Details

Locations of the Euler pole and the point to be rotated must be given in decimal degrees.

# Value

Rotated latitude and longitude of the provided point in decimal degrees.

# Author(s)

Matthew Vavrek

# References

 $\sim$ put references to the literature/web site here  $\sim$ 

<span id="page-21-0"></span>

A simple hypothetical data set used in many of the examples.

# Value

There are 3 datasets, however 2 of them (fdata.mat and fdata.lats) derive from the first (fdata.list). fdata.list is a table with 5 columns descriing the sample site, species name, abundance, and location in latitude/longitude. fdata.mat is a 12 by 12 species abundance matrix (12 unique species and 12 unique samples/localities) that can be recreated from the original table of occurrences using the create.matrix() function; likewise, the fdata.lats() contains the locations of each of the samples, and can be created using the create.lats()

#### Author(s)

Matthew Vavrek

#### Examples

data(fdata.list)

int.chao *Internal function for chao estimators*

#### Description

Computes the Chao species estimator for both chao1 and chao2 estimators

#### Usage

int.chao(x)

#### Arguments

x a vector of positive integers or zero of any length

# Details

This function is typically only called internally by the functions chao1 and chao2. The function has a built in bias correction, such that it will not return values of infinity or non-numbers.

#### Value

Estimated numer of species using the Chao estimator.

<span id="page-22-0"></span>jack1 23

#### Author(s)

Matthew Vavrek

#### References

Chao, A. 1984. Nonparametric estimation of the number of classes in a population. Scandinavian Journal of Statistics 11: 265-270.

#### See Also

For the more useful implementations of the Chao estimator, see [chao1](#page-7-1) for the abundance based estimator or [chao2](#page-7-2) for the incidence based estimator

# Examples

```
## create example data set
a<-c(4,5,1,1,2,0,0,1,3,0,8,45,23)
int.chao(a)
```

```
## a data set which would give NaN using classic (ie not bias corrected) version
a<-c(4,5,0,0,2,0,0,0,3,0,8,45,23)
int.chao(a)
```
#### <span id="page-22-1"></span>jack1 *First- and second-order jacknife estimators*

# Description

Computes the extrapolated species richness of a population using first- or second-order jacknife stimators

#### Usage

 $jack1(x, taxa(row = TRUE, abund = TRUE)$  $jack2(x, taxa(row = TRUE, abund = TRUE)$ 

#### Arguments

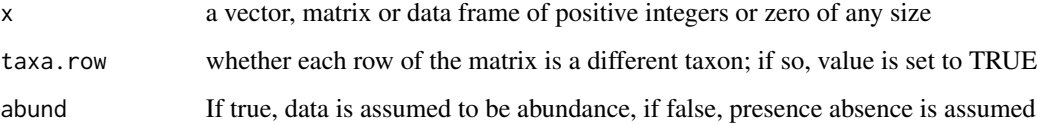

These functions compute the first and second-order jacknife species richness estimators, respectively. Both functions will accept a vector, matrix or data frame of any size made up of positive integers and zeros. Matrices are by default treated such that each row is a different taxon and each column is a sample or locality, however if they are arranged with the taxa as columns, change the argument taxa.row to FALSE. If the data is abundance based, abund should be set to TRUE. If abund is set to FALSE, the data will be converted to presence/absence if not already in that format. For single vectors/columns, taxa.row and abund are ignored.

#### Value

The value returned is the Jackknife estimated species diversity of the dataset in question.

#### Author(s)

Matthew Vavrek

# References

Burnham, K.P. & W.S. Overton. 1978. Estimation of the size of a closed population when capture probabilities vary among animals. Biometrika 65, 623-633.

Burnham, K.P. & W.S. Overton. 1979. Robust estimation of population size when capture probabilities vary among animals. Ecology 60, 927-936.

Heltshe, J. & Forrester, N.E. 1983 . Estimating species richness using the jackknife procedure. Biometrics 39, 1-11.

#### See Also

[ACE](#page-2-1)

# Examples

```
## sample vector
a<-c(0,5,1,1,2,0,0,1,0,0,8,45)
jack1(a)
## matrix format
a<-matrix(c(0,5,1,1,2,0,0,1,0,0,8,45),4,3)
jack1(a)
jack2(a)
jack2(a,abund = FALSE)## presence absence matrix of the above abundance matrix
a<-matrix(c(0,1,1,1,1,0,0,1,0,0,1,1),4,3)
jack1(a)
jack2(a)
jack2(a, abund = FALSE)
```
<span id="page-23-0"></span>24 *jack1* 

<span id="page-24-1"></span><span id="page-24-0"></span>

A helper function to convert a table of latitudes and longitudes (and associated attributes, if applicable) into a shapefile

#### Usage

```
lats2Shape(lats)
```
#### Arguments

lats a table with a latitude and longitude column respectively with associated attributes

# Details

The table to be converted must contain as it's first two columns the latitude (or Y) and longitude (or X) values to be converted. Any other number of columns in any format can also be attached, and will be included in the attribute table.

# Value

A shapefile object which can be written to file using write. shapefile

#### Author(s)

Matthew Vavrek

#### See Also

[msn2Shape](#page-28-1)

#### Examples

```
## Not run:
#use fdata.lats as dataset
data(fdata.lats)
shape.lats<-lats2Shape(fdata.lats)
write.shapefile(shape.lats, file='/path/to/write/lats')
```
## End(Not run)

<span id="page-25-0"></span>

A function to plot any number of points given their latitude and longitude respectively on a map of the world.

#### Usage

 $locmap(x, \ldots)$ 

#### Arguments

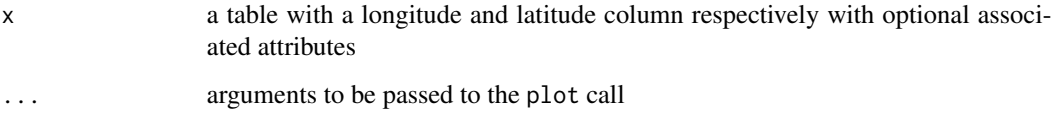

# Details

This is a helper function, which automatically zooms in and centers the map view on the input points. The ... allow the user to adjust the usual [par](#page-0-0)ameters for a scatterplot outlined by par.

#### Value

Plots a map of the world focused on the locations provided.

# Author(s)

Matthew Vavrek

#### See Also

[msn.map](#page-27-1)

```
#plotting the fdata sample set
data(fdata.lats)
loc.map(fdata.lats)
```
<span id="page-26-0"></span>

A function meant to be used internally be the relational.clustering function

# Usage

```
localoptima(dist, group)
```
#### Arguments

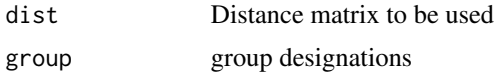

#### Details

The function takes a distance matrix and a vector with the group identifications for each sample locality (or equivalent). It is mainly meant to be used internally by the relational.clustering function to optimize the initial clustering and find the local (which hopefully is also the global) optimal organization, such that each member of a group is more similar to the other members in it's group (on average) than to any other groups.

#### Value

Arc distance between two points on the Earth's surface in kilometers.

# Note

The distance calculated may be up to 0.2% inaccurate, as this function treats the Earth as a sphere with a circumference of 40003 km, rather than an ellipsoid like it actually is.

#### Author(s)

Matthew Vavrek

#### See Also

To calculate pairwise distances between a list of points see [earth.dist](#page-16-1), or to calculate an area enclosed by three points on the Earth's surface, see [earth.tri](#page-18-1)

#### Examples

##distance between 23 degrees N 54 degrees E and 32 degrees S 67 degrees E deg.dist(23,54,-32,67)

<span id="page-27-1"></span><span id="page-27-0"></span>

Creating a quick and focused map using a world map for gegraphically referenced visualization within R of a minimum spanning tree or network.

# Usage

msn.map(msn, lat, ...)

# Arguments

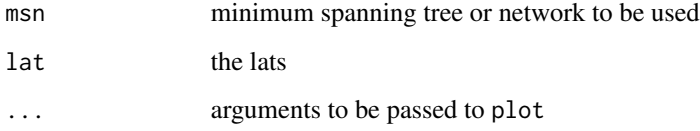

# Details

This is a helper function for quick visualization of georeferenced minimum spanning trees, and is not meant for creating figure quality images due to lack of fine control over many functions

#### Value

Returns a map of the globe, focused in on any set of georeferenced localities.

# Author(s)

Matthew Vavrek

# See Also

[dino.msn](#page-14-1)

# Examples

##add examples

<span id="page-28-1"></span><span id="page-28-0"></span>

A helper function to convert a minimum spanning tree or network into shapefile format.

#### Usage

```
msn2Shape(msn, lats, dist = NULL)
```
# Arguments

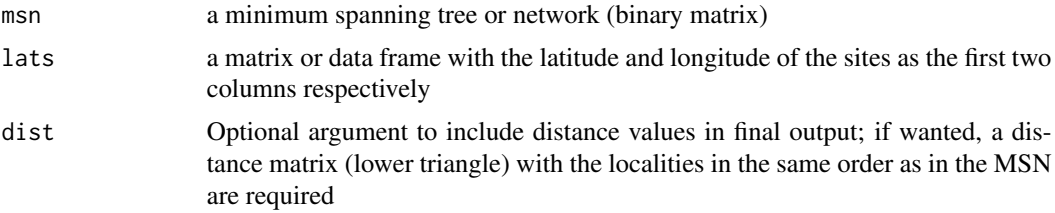

#### Details

This function will take a minimum spanning tree or network object, along with the georeferenced locations of the sites, and convert it into a shapefile for use with GIS. The msn argument requires a minimu spanning tree or network object, and the lat argument requires some form of location for each of the points, typically a matrix with latitude and longitude columns respectively.

# Value

A shapefile which can be output using the write.shapefile function for use with a GIS program.

#### Author(s)

Matthew Vavrek

# See Also

[lats2Shape](#page-24-1) for a function to convert a lat/long table to a shapefile

```
## Not run:
#import both fdata.lats and fdata.mat
data(fdata.lats)
data(fdata.mat)
fdata.dist<-dino.dist(fdata.mat)
fdata.mst<-dino.mst(fdata.dist)
shape.mst<-msn2Shape(fdata.mst, fdata.lats)
```
30 mstlines

```
write.shapefile(shape.mst, file='/path/to/write/mst')
```
## End(Not run)

mstlines *Display a Minimum Spanning Tree or Network*

# Description

a method of displaying a Minimum Spanning Tree/Network over a given set of points

# Usage

 $mstlines(mst, x, y = NULL, pts.names = NULL, ...)$ 

# Arguments

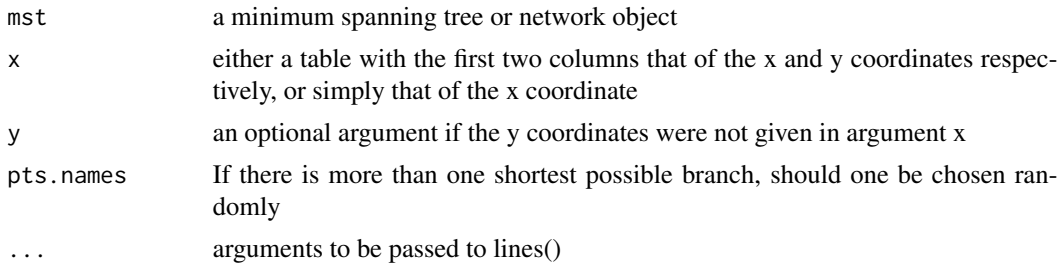

# Details

A function to plot the lines of a minimum spanning tree/forest on a plot; works as a frontend for lines.

# Author(s)

Matthew Vavrek

# See Also

[dino.dist](#page-19-1)

```
#plot with overlain MST for fdata dataset
data(fdata.lats)
data(fdata.mat)
fdata.dist<-dino.dist(fdata.mat)
fdata.mst<-dino.mst(fdata.dist)
plot(coordinates(fdata.lats))
mstlines(fdata.mst, coordinates(fdata.lats))
```
<span id="page-29-0"></span>

<span id="page-30-0"></span>

Find a new location using an original location (latitude and longitude) along with a bearing and distance

# Usage

new.lat.long(long, lat, bearing, distance)

# Arguments

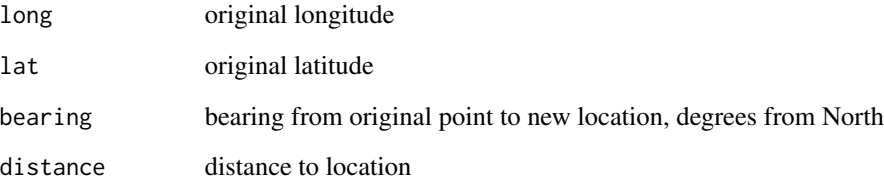

# Value

a vector of length 2 with the new latitude and longitude respectively

# Author(s)

Matthew Vavrek

# See Also

[deg.dist](#page-12-1), [earth.bear](#page-15-1)

# Examples

#Travel from 0,0 to a new location at a bearing of 45 degrees #from North (clockwise) and 1000 km away new.lat.long(long =  $0$ , lat =  $0$ , bearing = 45, distance = 1000)

<span id="page-31-0"></span>

This is a helper function which will plot an NMDS with an overlain MST

#### Usage

nmds.mst(nmds, mst, ...)

#### Arguments

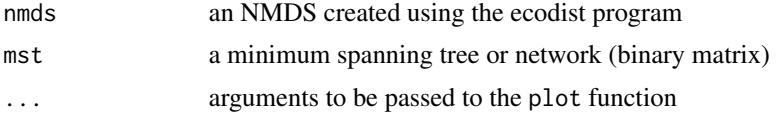

#### Details

At the moment, the function requires an NMDS created using the ecodist program, howver the minimum spanning tree can be any one which creates a binary matrix showing connections (ie [dino.mst](#page-14-2)).

# Value

Plots a non-metric multidimensional scaling plot with an overlain minimum spanning tree showing connections between the points.

#### Author(s)

Matthew Vavrek

# See Also

[dino.msn](#page-14-1), [dino.mst](#page-14-2)

# Examples

```
## Not run:
#use fdata.mat as dataset, and use the \code{ecodist} package for the \code{nmds()} function
data(fdata.mat)
z <- ecol.dist(fdata.mat)
a \leftarrow dino.msn(z)
b \leq -n \text{mds}(z)nmds.mst(b, a)
```
## End(Not run)

<span id="page-32-0"></span>

Measures to compare the similarity of two clustering outcomes

#### Usage

```
rand.index(group1, group2)
adj.rand.index(group1, group2)
```
#### Arguments

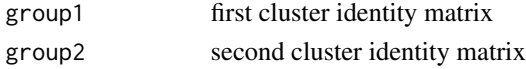

#### Details

This function calculates the Rand Index for two different clustering outcomes. The Rand Index gives a value between 0 and 1, where 1 means the two clustering outcomes match identicaly.

The Adjusted Rand Index rescales the index, taking into account that random chance will cause some objects to occupy the same clusters, so the Rand Index will never actually be zero.

#### Value

a single value between 0 and 1

#### Author(s)

Matthew Vavrek

# References

Rand, W.M. 1971. Objective criteria for the evaluation of clustering methods. Journal of the American Statistical Association 66: 846–850.

Hubert, L. and Arabie, P. 1985. Comparing partitions. Journal of Classification. 2: 193–218.

# See Also

To cluster the data, use the function relust

```
#create a hypothetical clustering outcome with 2 distinct clusters
g1 <- sample(1:2, size=10, replace=TRUE)
g2 <- sample(1:3, size=10, replace=TRUE)
rand.index(g1, g2)
```
<span id="page-33-1"></span><span id="page-33-0"></span>

A method to cluster a number of samples using a relational (dissimila

#### Usage

 $rcluster, clusters = 2, runs = 10, counter = FALSE)$ 

# Arguments

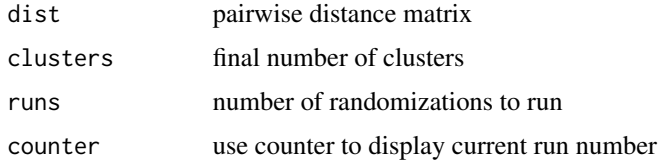

# Details

This function will return a cluster identity vector. The number of clusters requested must be 2 or greater, but 1/2 or less than the total number of samples, as the function requires at least 2 samples per cluster.

# Value

The vector returned will be the same length as the number of samples provided in the original dist matrix. The samples will have been clustered into the same number of clusters as defined in clusters

# Author(s)

Matthew Vavrek

# See Also

[rclust.dist](#page-34-1), [rclust.null](#page-35-1), [rclust.weights](#page-36-1) and [coi](#page-8-1)

```
#a null solution for the fdata example data set
data(fdata.mat)
fd.dist <- dino.dist(fdata.mat)
rclust(fd.dist, clusters = 2, runs = 10)
```
<span id="page-34-1"></span><span id="page-34-0"></span>

Provides a distance matrix intra- and inter-group average distances based on a clustering solution and a dissimilarity matrix.

#### Usage

rclust.dist(groups, dist)

# Arguments

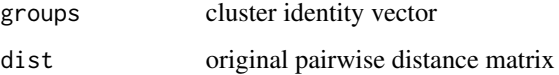

# Details

This function calculates a distance matrix for each cluster, giving the average within group pairwise distance and the average between group pairwise distance.

#### Value

A matrix  $c$  by  $c$  in size, where  $c$  is the number of clusters

### Author(s)

Matthew Vavrek

# See Also

To cluster the data, use the function [rclust](#page-33-1); see as well [rclust.weights](#page-36-1), [rclust.null](#page-35-1)

```
#a null solution for the fdata example data set
data(fdata.mat)
fd.dist <- dino.dist(fdata.mat)
fd.clust <- rclust(fd.dist, 2)
rclust.dist(fd.clust, fd.dist)
```
<span id="page-35-1"></span><span id="page-35-0"></span>

A Monte Carlo method for calculating a null/random clustering solution based on the type and arrangement of a known clustering solution.

# Usage

rclust.null(groups, dist)

# Arguments

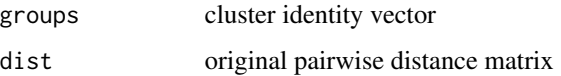

# Details

This function calculates a random/null clustering solution based on a given solution. It resamples the data and reassigns samples to groups, keeping the same group sizes.

# Value

A matrix equal in rows to the number of clusters originally given, with two columns for mean within group distance and standard deviation respectively.

# Author(s)

Matthew Vavrek

# See Also

To cluster the data, use the function [rclust](#page-33-1); see as well [rclust.weights](#page-36-1), [rclust.dist](#page-34-1)

```
#a null solution for the fdata example data set
data(fdata.mat)
fd.dist <- dino.dist(fdata.mat)
fd.clust <- rclust(fd.dist, 2)
rclust.null(fd.clust, fd.dist)
```
<span id="page-36-1"></span><span id="page-36-0"></span>rclust.weights *Relational Clustering*

#### Description

A method to cluster a number of samples using a relational (dissimila

# Usage

```
rclust.weights(groups, dist)
```
# Arguments

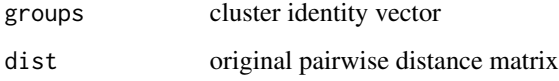

# Details

This function creates an n by c sized matrix, where n is the number of samples and c is the number of groups, of the average distances for each sample from itself to all the members of another group  $(c_i)$ .

# Value

A matrix of of size n (samples) by c (groups).

# Author(s)

Matthew Vavrek

# See Also

To cluster the data, use the function [rclust](#page-33-1); see as well [rclust.dist](#page-34-1), [rclust.null](#page-35-1)

```
data(fdata.mat)
fd.dist <- dino.dist(fdata.mat)
fd.clust <- rclust(fd.dist, 2)
rclust.weights(fd.clust, fd.dist)
```
<span id="page-37-0"></span>relational.clustering *Relational Clustering*

# Description

A method to cluter a number of samples using a relational (dissimila

#### Usage

```
relational.clustering(dist, clusters = 2)
```
#### Arguments

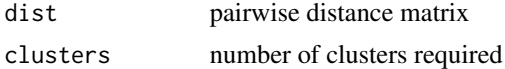

# Details

This function will calculate the shortest distance (portion of a Great Circle) in kilometers between two points on the Earth given their latitude and longitude.

#### Value

Arc distance between two points on the Earth's surface in kilometers.

#### Note

The distance calculated may be up to 0.2% inaccurate, as this function treats the Earth as a sphere with a circumference of 40003 km, rather than an ellipsoid like it actually is.

#### Author(s)

Matthew Vavrek

# References

The formulas for the Haversine distance function were taken from the Dr. Math website at [http:](http://mathforum.org/library/drmath/view/55417.html) [//mathforum.org/library/drmath/view/55417.html](http://mathforum.org/library/drmath/view/55417.html)

#### See Also

To calculate pairwise distances between a list of points see [earth.dist](#page-16-1), or to calculate an area enclosed by three points on the Earth's surface, see [earth.tri](#page-18-1)

# Examples

##distance between 23 degrees N 54 degrees E and 32 degrees S 67 degrees E deg.dist(23,54,-32,67)

Calculating a species area curve for a set of georeferenced localities

#### Usage

sac(lats, spp)

# Arguments

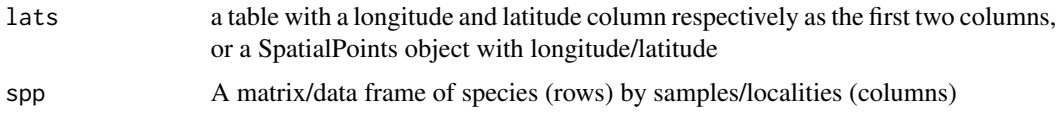

# Details

This will take a set of geographic coordinates along with a table of species by localities and return a list consisting of a matrix (\$areavsspp) with a column of total area and of total species present, and a vector (ranks) with the order the samples were added in. The area is calculated by starting with the most central point, and adding those points closest to it, calculating a minimum spanning polygon as each new site is added, until all points are used.

# Value

Returns a list of a matrix with columns of total area and total species recorded respectively and a vector of sample orders.

#### Author(s)

Matthew Vavrek

# See Also

[earth.dist](#page-16-1), [earth.poly](#page-17-1)

```
#fdata species/area relationship
data(fdata.lats)
data(fdata.mat)
a<-sac(fdata.lats, fdata.mat)
plot(log(a$areavsspp))
```
<span id="page-38-0"></span>

<span id="page-39-0"></span>

A function to simulate a species occurrence data set

#### Usage

```
sim.occ(total.species = 100, endemics = 0.1, regions = 3, locs = 30, avg.abund = 1)
```
#### Arguments

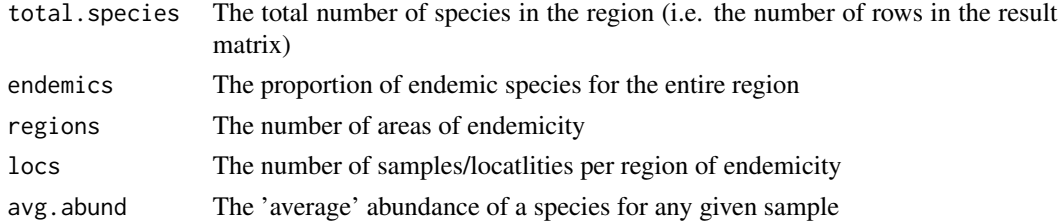

#### Details

The function creates a matrix of \$c\$ rows of species (given by total.species) with \$n\$ number of sample columns (where \$n\$ equals \$regions\*locs\$). The given abundance of any species at a given sample is determined by a log normal distribution, with each species being randomly assigned a value from rnorm(). The number of endemics for any given region is equal to \$total.species\*endemics/regions\$. An endemic is conseidered to only occur within a given region, and all other non-ndemic species are considered to be 'cosmopolitan' and can occur in any region. The avg.abund value affects how many species are recovered at a given site, and for any given run there are typically species that are not present in the sample but are present in the region.

#### Value

Returns a matrix of simulated species abundances per locality.

#### Author(s)

Matthew Vavrek

#### See Also

[ecol.dist](#page-19-2)

```
## create a dataset with 2 regions and 5 samples per region
sim.occ(regions=2, locs=5)
```
<span id="page-40-1"></span><span id="page-40-0"></span>

Functions to calculate the ecological distance between two groups

# Usage

```
braun.blanquet(x, y)
bray.curtis(x, y)
euclidean(x,y)
kulczynski(x,y)
jaccard(x, y)
manhattan(x, y)
morisita.horn(x, y)
ochiai(x, y)
simpson(x, y)
sorenson(x, y)
```
#### Arguments

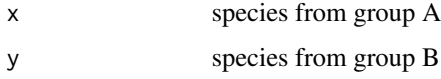

# Details

You must provide two separate vectors, with species arranged in the same order, from area A and B. If species are present in one site but not the other, these must be recorded for both sites; the site where they are not found should be coded as a zero. For details on each index, please consult the references.

# Value

Returns the similarity index for the two sites in question.

#### Author(s)

Matthew Vavrek

# References

Shi, G. R. 1993. Multivariate data analysis in palaeoecology and palaeobiogeography – a review. Palaeogeography, Palaeoclimatology, Palaeoecology 105: 199–234.

Magurran, A. E. 2004. Measuring Biological Diversity. Oxford, Blackwell.

<span id="page-41-0"></span>42 spp.est

# See Also

[dino.dist](#page-19-1)

# Examples

```
##Species counts from two different locations
a \leftarrow c(1, \emptyset, 4, 3, 5, \emptyset, \emptyset, 7)b \leftarrow c(2,1,3,0,0,1,0,6)bray.curtis(a,b)
jaccard(a,b)
simpson(a,b)
sorenson(a,b)
morisita.horn(a,b)
```
<span id="page-41-1"></span>spp.est *Estimating Species Diversity*

# Description

Estimate the diversity of a sample(s) using a number of species diversity estimators.

# Usage

 $spp.est(x, rand = 10, abund = TRUE, counter = FALSE, max.est = 'all')$ 

# Arguments

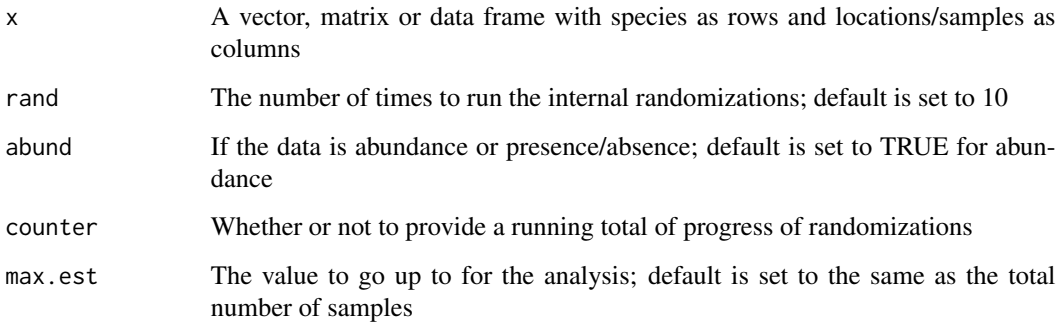

# Details

This function will accept a vector, matrix or data frame of species by samples and return a large matrix with various species estimation values.

#### spp.est 43

# Value

Returns a table with the following column names if abund=TRUE:

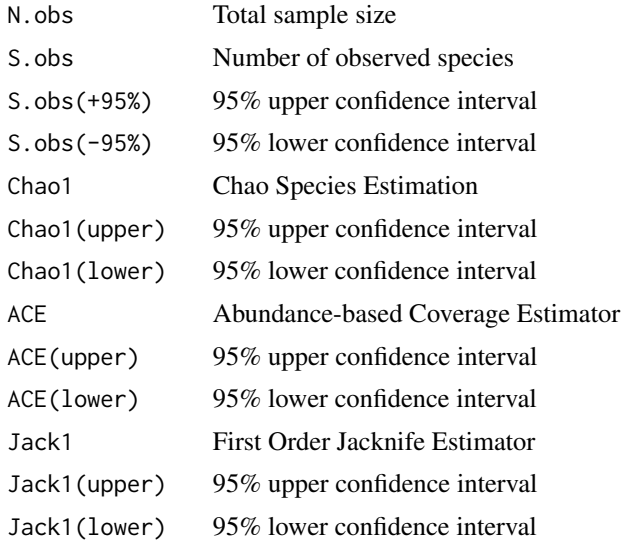

Returns a table with the following column names if abund=FALSE:

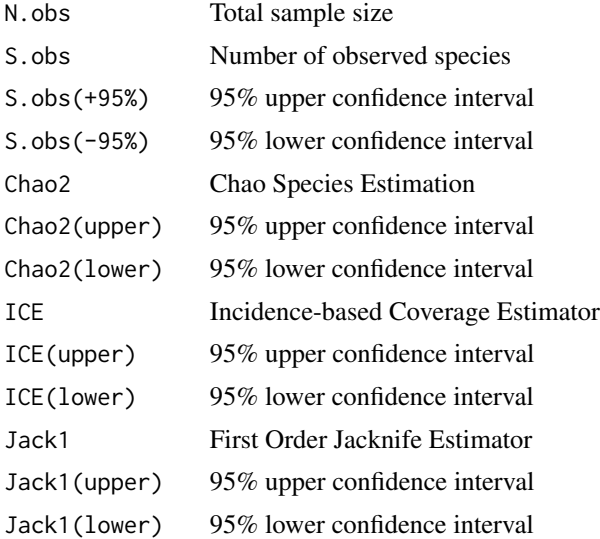

#### Note

This function can be very long to run due to its iterative nature. The randomizations are initially set to 10 so the process will run relatively quickly, but a low value for randomizations will not give nicely smoothed curves.

Also, in some cases due to the nature of some of the functions, they provide no answer, such as is common with the Chao standard deviation. In this case, the Chao upper and lower bounds are simply 95% confidence intervals based on the actual Chao estimator.

#### <span id="page-43-0"></span>Author(s)

Matthew Vavrek

# References

The original idea for a program similar to this came from the extremely useful EstimateS program by Robert K. Colwell

Colwell, R.K. 2010. EstimateS: Statistical estimation of species richness and shared species from samples. Version 8.2. User's Guide and application published at: http://purl.oclc.org/estimates.

# See Also

[chao1](#page-7-1), [jack1](#page-22-1), [bootstrap](#page-4-1)

# Examples

```
#abundance example with sample data set
data(fdata.mat)
spp.est(fdata.math, abund = TRUE, counter = FALSE)#occurrence example with sample data set
data(fdata.mat)
```
spp.est(fdata.mat, abund = FALSE, counter = FALSE)

tri.ineq *Testing for the Triangle Inequality*

#### Description

Determines if a distance matrix obeys the triangle inequality

#### Usage

tri.ineq(dist)

#### Arguments

dist A distance matrix

# Details

Tests if a distance matrix respects the triangle inequality. Often with non-monotonic distance measures and complex data a situation can arise where the triangle inequality (where no single side of a triangle is greater in length than the sum of the other two sides) is not respected.

#### <span id="page-44-0"></span>tri.ineq 45

# Value

Returns a TRUE if the inequality is respected, and a FALSE if there is any situation where the triangle inequality is not respected.

# Author(s)

Matthew Vavrek

# See Also

[ecol.dist](#page-19-2)

```
## sample distance matrix with an impossible triangle
a<-matrix(0.2, 4,4)
a[4,2]<-0.8
a<-as.dist(a)
tri.ineq(a)
```
# <span id="page-45-0"></span>Index

∗ datagen dino.mst , [15](#page-14-0) earth.dist, [17](#page-16-0) earth.tri, [19](#page-18-0) lats2Shape , [25](#page-24-0) msn2Shape , [29](#page-28-0) mstlines , [30](#page-29-0) sac , [39](#page-38-0) spp.est , [42](#page-41-0) ∗ data create.lats , [11](#page-10-0) create.matrix , [12](#page-11-0) deg.dist , [13](#page-12-0) fdata , [22](#page-21-0) localoptima , [27](#page-26-0) rclust , [34](#page-33-0) rclust.dist , [35](#page-34-0) rclust.null , [36](#page-35-0) rclust.weights , [37](#page-36-0) relational.clustering , [38](#page-37-0) ∗ graphs earth.poly, [18](#page-17-0) loc.map , [26](#page-25-0) msn.map, [28](#page-27-0) nmds.mst , [32](#page-31-0) ∗ manip ACE, [3](#page-2-0) bootstrap , [5](#page-4-0) chao.sd, [6](#page-5-0) chao.sorenson, [7](#page-6-0) chao1 , [8](#page-7-0) coi , [9](#page-8-0) earth.bear, [16](#page-15-0) ecol.dist , [20](#page-19-0) int.chao , [22](#page-21-0) jack1 , [23](#page-22-0) similarity , [41](#page-40-0) ∗ package fossil-package , [2](#page-1-0)

∗ stats aic.nest , [4](#page-3-0) ACE , [3](#page-2-0) , *[6](#page-5-0)* , *[24](#page-23-0)* adj.rand.index *(*rand.index *)* , [33](#page-32-0) aic.nest , [4](#page-3-0) bootstrap , *[4](#page-3-0)* , [5](#page-4-0) , *[9](#page-8-0)* , *[44](#page-43-0)* braun.blanquet *(*similarity *)* , [41](#page-40-0) bray.curtis , *[8](#page-7-0)* , *[20](#page-19-0) , [21](#page-20-0)* bray.curtis *(*similarity *)* , [41](#page-40-0) chao.jaccard , *[20](#page-19-0) , [21](#page-20-0)* chao.jaccard *(*chao.sorenson *)* , [7](#page-6-0) chao.sd, [6](#page-5-0) chao.sorenson , [7](#page-6-0) , *[20](#page-19-0) , [21](#page-20-0)* chao1 , *[4](#page-3-0)* , *[6,](#page-5-0) [7](#page-6-0)* , [8](#page-7-0) , *[23](#page-22-0)* , *[44](#page-43-0)* chao2 , *[23](#page-22-0)* chao2 *(*chao1 *)* , [8](#page-7-0) coi , [9](#page-8-0) , *[34](#page-33-0)* create.lats , [11](#page-10-0) , *[13](#page-12-0)* create.matrix , *[11](#page-10-0)* , [12](#page-11-0) deg.dist , [13](#page-12-0) , *[17](#page-16-0)* , *[31](#page-30-0)* dino.dist , *[15](#page-14-0)* , *[30](#page-29-0)* , *[42](#page-41-0)* dino.dist *(*ecol.dist *)* , [20](#page-19-0) dino.msn , *[28](#page-27-0)* , *[32](#page-31-0)* dino.msn *(*dino.mst *)* , [15](#page-14-0) dino.mst , [15](#page-14-0) , *[32](#page-31-0)* earth.bear , [16](#page-15-0) , *[31](#page-30-0)* earth.dist , *[14](#page-13-0)* , [17](#page-16-0) , *[27](#page-26-0)* , *[38](#page-37-0) , [39](#page-38-0)* earth.poly , *[16](#page-15-0)* , [18](#page-17-0) , *[19](#page-18-0)* , *[39](#page-38-0)* earth.tri , *[14](#page-13-0)* , *[18](#page-17-0)* , [19](#page-18-0) , *[27](#page-26-0)* , *[38](#page-37-0)* ecol.dist , [20](#page-19-0) , *[40](#page-39-0)* , *[45](#page-44-0)* euclidean *(*similarity *)* , [41](#page-40-0) euler.rot, [21](#page-20-0) fdata , [22](#page-21-0) fossil *(*fossil-package *)* , [2](#page-1-0) fossil-package , [2](#page-1-0)

#### INDEX 47

```
ICE
(ACE
)
,
3
int.chao
, 22
jaccard
, 20
, 21
jaccard
(similarity
)
, 41
jack1
,
4
,
6
,
9
, 23
, 44
jack2
(jack1
)
, 23
kulczynski
(similarity
)
, 41
lats2Shape
, 25
, 29
loc.map
, 26
localoptima
, 27
manhattan
(similarity
)
, 41
morisita.horn
, 20
, 21
morisita.horn
(similarity
)
, 41
msn.map
, 26
, 28
msn2Shape
, 25
, 29
mstlines
, 30
new.lat.long
, 31
nmds.mst
, 32
ochiai
(similarity
)
, 41
par
, 26
rand.index
, 33
rclust
, 10
, 33
, 34
, 35
–37
rclust.dist
, 34
, 35
, 36, 37
rclust.null
, 34
, 35
, 36
, 37
rclust.weights
, 34
–36
, 37
relational.clustering
, 38
sac
, 39
40
similarity
, 41
52021
simpson
(similarity
)
, 41
sorenson
, 20
, 21
sorenson
(similarity
)
, 41
spp.est
,
4
,
7
, 42
```
tri.ineq , [44](#page-43-0)